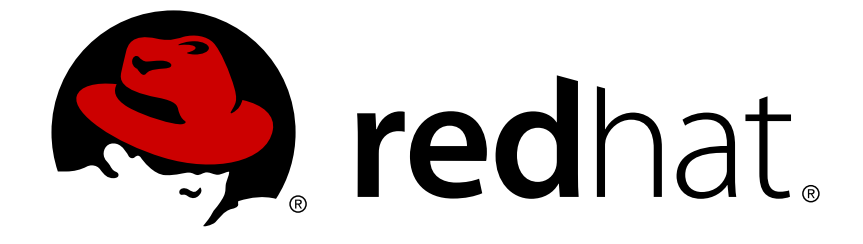

# **Red Hat Enterprise Linux 5**

# **Global Network Block Device**

Red Hat Global File System を持つ GNBD の使用

エディッション 3

Last Updated: 2017-10-16

# Red Hat Enterprise Linux 5 Global Network Block Device

Red Hat Global File System を持つ GNBD の使用 エディッション 3

Landmann rlandmann@redhat.com

# 法律上の通知

Copyright © 2009 Red Hat, Inc.

This document is licensed by Red Hat under the Creative Commons [Attribution-ShareAlike](http://creativecommons.org/licenses/by-sa/3.0/) 3.0 Unported License. If you distribute this document, or a modified version of it, you must provide attribution to Red Hat, Inc. and provide a link to the original. If the document is modified, all Red Hat trademarks must be removed.

Red Hat, as the licensor of this document, waives the right to enforce, and agrees not to assert, Section 4d of CC-BY-SA to the fullest extent permitted by applicable law.

Red Hat, Red Hat Enterprise Linux, the Shadowman logo, JBoss, OpenShift, Fedora, the Infinity logo, and RHCE are trademarks of Red Hat, Inc., registered in the United States and other countries.

Linux ® is the registered trademark of Linus Torvalds in the United States and other countries.

Java ® is a registered trademark of Oracle and/or its affiliates.

XFS ® is a trademark of Silicon Graphics International Corp. or its subsidiaries in the United States and/or other countries.

MySQL ® is a registered trademark of MySQL AB in the United States, the European Union and other countries.

Node.js ® is an official trademark of Joyent. Red Hat Software Collections is not formally related to or endorsed by the official Joyent Node.js open source or commercial project.

The OpenStack ® Word Mark and OpenStack logo are either registered trademarks/service marks or trademarks/service marks of the OpenStack Foundation, in the United States and other countries and are used with the OpenStack Foundation's permission. We are not affiliated with, endorsed or sponsored by the OpenStack Foundation, or the OpenStack community.

All other trademarks are the property of their respective owners.

# 概要

このドキュメントは Red Hat Enterprise Linux 5 対応の Red Hat GFS を 持つ Global Network Block Device (GNBD) の使用に関する概要を提供します。

# 目次

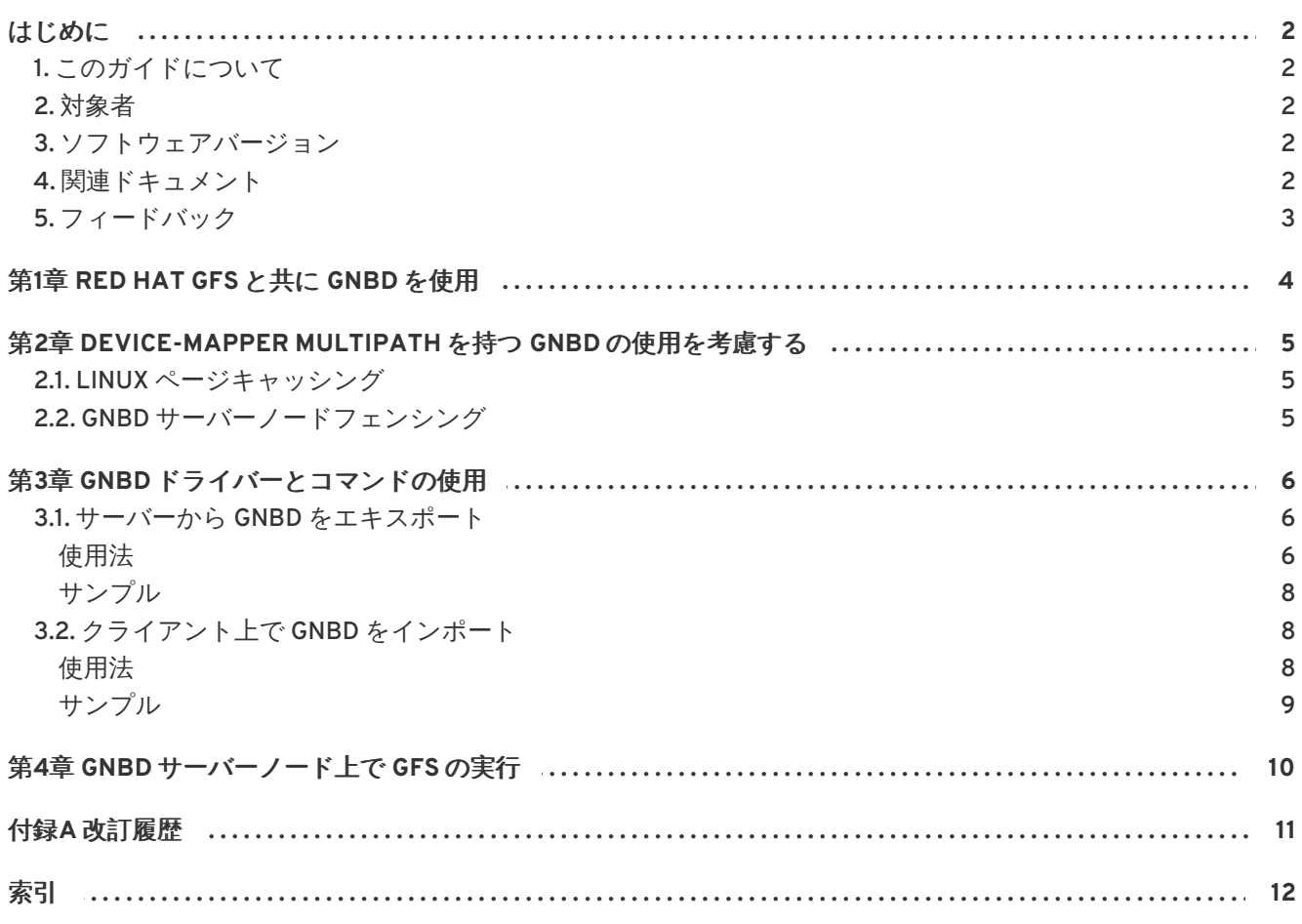

# <span id="page-5-0"></span>はじめに

# <span id="page-5-1"></span>**1.** このガイドについて

このガイドは、Global File System (GFS) を持つ Global Network Block Device (GNDB) の使い方を 説明 しています。デバイスマッパーマルチパス、GNDB ドライバーとコマンドの使用法、 そして GNBD サーバーノード上での GFS の実行についての説明が含まれます。

# <span id="page-5-2"></span>**2.** 対象者

このガイドは、Linux オペレーティングシステムを実行しているシステムの 管理に携わるシステム管理 者によって使用されることを意図しています。そして Red Hat Enterprise Linux 5 及び GFS ファイルシ ステムの管理に精通している 必要があります。

# <span id="page-5-3"></span>**3.** ソフトウェアバージョン

### 表**1** ソフトウェアバージョン

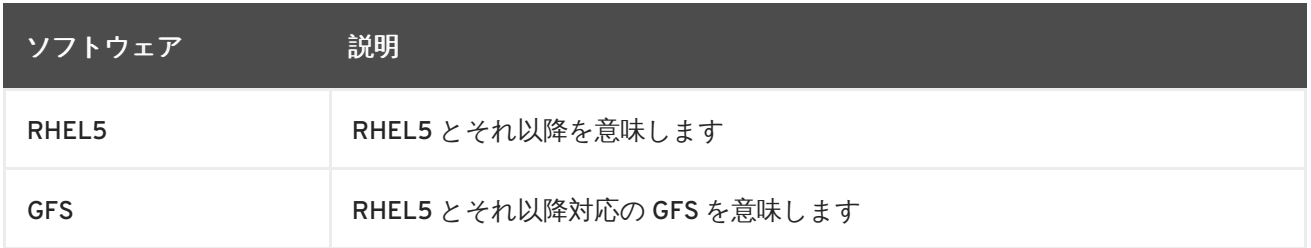

# <span id="page-5-4"></span>**4.** 関連ドキュメント

Red Hat Enterprise Linux の使用法に関する情報には以下の資料を参照して 下さい:

- 『Red Hat Enterprise Linux インストールガイド』 Red Hat Enterprise Linux 5 のインストー ルに関する情報を提供します。
- 『Red Hat Enterprise Linux 導入ガイド』 Red Hat Enterprise Linux 5 の導入、設定、及び管 理に関する情報を提供します。

Red Hat Enterprise Linux 5 対応の Red Hat Cluster Suite に関する詳細情報には、以下の資料を参照し て 下さい:

- 『Red Hat Cluster Suite 概要 』 Red Hat Cluster Suite について 高度なレベルの概要を提供し ます。
- 『Red Hat Cluster の設定と管理』 Red Hat Cluster コンポーネントのインストール、設定、 及び管理に 関する情報を提供します。
- 『LVM Administrator's Guide: Configuration and Administration 』 Provides a description of the Logical Volume Manager (LVM), including information on running LVM in a clustered environment.
- 『Global File System: 設定と管理 』 Red Hat GFS (Red Hat Global File System) のインストー ル、 設定、及び維持に関する情報を提供します。
- 『Global File System 2: 設定と管理』 Red Hat GFS2 (Red Hat Global File System 2) のインス トール、設定、 及び維持に関する情報を提供します。
- 『Device-Mapper Multipath の使用法』 Red Hat Enterprise Linux 5 の Device-Mapper Multipath 機能の使用に関する情報を提供します。
- 『Linux Virtual Server の管理』 -Linux Virtual Server (LVS) でのハイパフォーマンスシステム とサービスの設定に関する情報を提供します。
- 『Red Hat Cluster Suite リリースノート』 Red Hat Cluster Suite の最新リリースに関する情 報を提供します。

Red Hat Cluster Suite のドキュメントとその他の Red Hat ドキュメントは、Red Hat Enterprise Linux ドキュメント CD 及び、<http://www.redhat.com/docs/> でのオンラインで HTML、PDF、及び RPM の バージョンで入手できます。

# <span id="page-6-0"></span>**5.** フィードバック

誤字・脱字を見つけたり、又はこのマニュアルを改善するアイデアをお持ちの場合は、 弊社までご連 絡下さい。その際には、このコンポーネント **rh-cs** に対して Bugzilla ( [http://bugzilla.redhat.com/bugzilla/\)](http://bugzilla.redhat.com/bugzilla/) 内でレポートを提出して下さい。

### Be sure to mention the manual's identifier:

Bugzilla component: Documentation-cluster Book identifier: Global\_Network\_Block\_Device(EN)-5 (2009-01-05T15:25)

By mentioning this manual's identifier, we know exactly which version of the guide you have.

ドキュメントの改善案をお持ちの場合は、できるだけ詳しい記述をお願いします。 エラーを発見され た場合は、そのセクション番号や周辺の文章を含めて頂くと 弊社で簡単に発見できるようになりま す。

# <span id="page-7-0"></span>第**1**章 **RED HAT GFS** と共に **GNBD** を使用

GNBD (Global Network Block Device) は イーサネット LAN でのブロックレベルの ストレージアクセス を提供します。GNBD コンポーネントは GFS ノードではクライアント として稼働し、GNBD サーバー ノードではサーバーとして稼働します。GNBD サーバーノードは そのローカルストレージ (直接接続し たストレージ、又は SAN ストレージ)から GFS ノードへ ブロックレベルのストレージをエキスポート します。

表1.1「GNBD [ソフトウェアサブシステムコンポーネント」](#page-7-1)summarizes the GNBD software subsystems components.

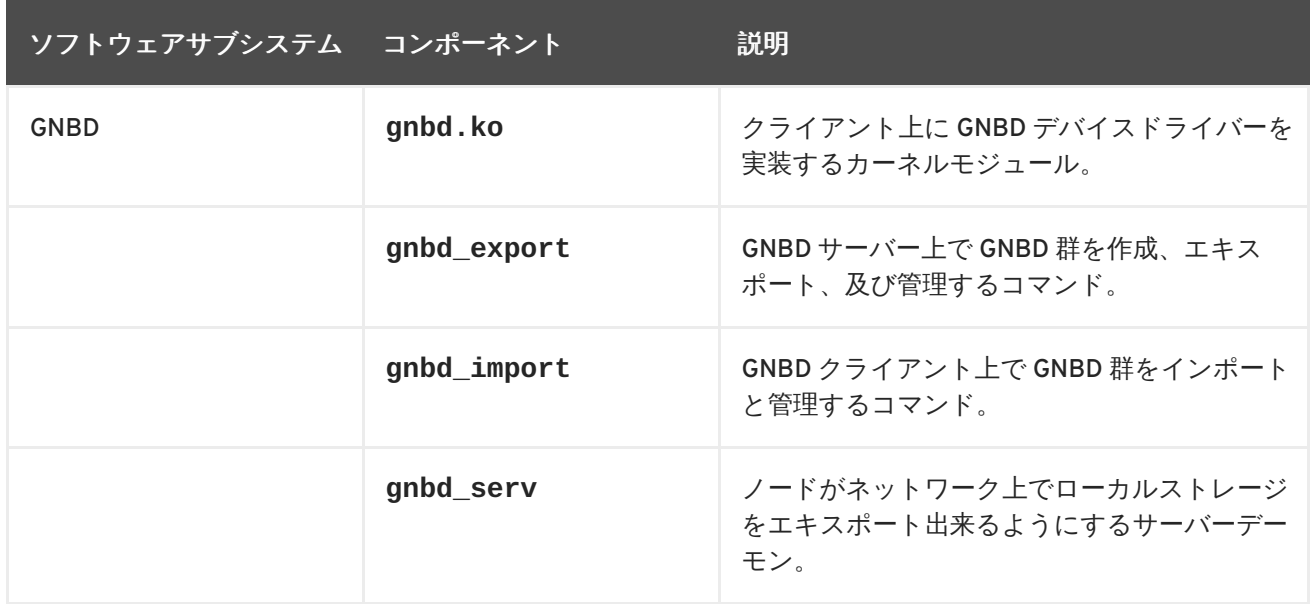

### <span id="page-7-1"></span>表**1.1 GNBD** ソフトウェアサブシステムコンポーネント

GNBD サーバーがデバイスマッパーマルチパスと一緒に機能するように設定することが できます。デ バイスマッパーマルチパスを持つ GNBD により、複数の GNBD サーバー ノードを設定してストレージ デバイスまでの冗長パスを提供することができるように なります。GNBD サーバー群はそこで、冗長 GNBD 群を介して GFS ノード群への 複数ストレージパスを提供します。デバイスマッパーマルチパス を持つ GNBD を使用する時、 1つの GNBD サーバーノードが使用不可能になった場合は、他の GNBD サーバーノードが GFS ノードにストレージデバイスへのアクセスを提供します。

これは、Red Hat GFS を持つ GNBD の使用法を文書化しており、以下の章で構成 されます:

- 2章*Device-Mapper Multipath* を持つ *GNBD* [の使用を考慮する](#page-8-0), which describes some of the issues you should take into account when configuring multipathed GNBD server nodes
- 3章*GNBD [ドライバーとコマンドの使用](#page-10-0)* which describes the restrictions that apply when you are running GFS on a GNBD server node
- **4章***GNBD [サーバーノード上で](#page-13-0) GFS の実行* **which describes the user commands that configure** GNBD

# <span id="page-8-0"></span>第**2**章 **DEVICE-MAPPER MULTIPATH** を持つ **GNBD** の使用を考慮 する

デバイスマッパーマルチパスを使用する GNBD により、複数の GNBD サーバーノード (GNBD 群を GFS ノードにエキスポートするノード群)を設定してストレージ デバイスへの冗長パスを提供できる ようになります。GNBD サーバーノード群は、そこで 冗長 GNBD 群を介して GFS ノードへの複数スト レージパスを提供します。デバイスマッパー マルチパスを持つ GNBD を使用する時、1つの GNBD サーバーノードが使用不可能に なった場合には、別の GNBD サーバーノードが、GFS ノードにスト レージへのアクセスを提供することができます。

デバイスマッパーマルチパスを持つ GNBD を使用している場合、以下の事項を 考慮する必要がありま す:

- Linux page caching, as desribed in 「Linux [ページキャッシング」](#page-8-1).
- Fencing GNBD server nodes, as described in 「GNBD [サーバーノードフェンシング」](#page-8-2).
- GNBD device names; export names for GNBD devices must be unique. Additionally, you must specify the **-u** or **-U** when using the **gnbd\_export** command. Exporting GNBD devices is described in 3章*GNBD* [ドライバーとコマンドの使用](#page-10-0).

# <span id="page-8-1"></span>**2.1. LINUX** ページキャッシング

For GNBD with device-mapper multipath, do **not** specify Linux page caching (the **-c** option of the **gnbd\_export** command). All GNBDs that are part of a logical volume must run with caching **disabled**. Data corruption occurs if the GNBDs are run with caching enabled. Refer to [「サーバーから](#page-10-1) GNBD をエ キスポート」 for more information about using the **gnbd\_export** command for GNBD with devicemapper multipath.

# <span id="page-8-2"></span>**2.2. GNBD** サーバーノードフェンシング

GNBD サーバーノードは、ネットワークから物理的にノードを取り除くフェンシング メソッドを使用 してフェンスされる必要があります。物理的に GNBD サーバーノードを取り除くには、次の項目以 外の他のフェンシングデバイスを使用します:**fence\_brocade** フェンスエージェン ト、**fence\_vixel** フェンスエージェント、**fence\_mcdata** フェンスエージェント、 **fence\_sanbox2** フェンスエージェント、**fence\_scsi** フェンスエージェント。更に、GNBD フェン シングデバイス(**fence\_gnbd** フェンシングエージェント)を使用して GNBD サーバーノードをフェ ンスすることはできません。 GNBD サーバーノード用のフェンシングの設定に関する詳細情報には、 『Global File System 』 マニュアルを参照して下さい。

# <span id="page-9-0"></span>第**3**章 **GNBD** ドライバーとコマンドの使用

Global Network Block Device (GNBD) ドライバーはノードがそのローカルストレージを GNBD として ネットワーク上でエキスポートできるようにして、そのネットワークの他の ノードがストレージを共 有出来るようにします。GNBD をインポートするクライアントノードは それを普通のブロックデバイ スのように使用します。複数クライアント上での GNBD の インポートは、GFS を使用可能にする共有 ストレージの設定を形成します。

GNBD ドライバーは以下のコンポーネントを通じて実装されます。

- gnbd serv-GNBD サーバーを実装します。これは、 ノードがネットワーク上でローカルス トレージをエキスポートできるようにする user-spaceデーモンです。
- gnbd.ko-GNBD クライアント (GNBD デバイスを使用しているノード) 上で GNBD デバイ スドライバーを実装します。

次の2つのユーザーコマンドを使用して GNBD を設定できます:

- **gnbd\_export** (for servers) User program for creating, exporting, and managing GNBDs on a GNBD server.
- **gnbd\_import** (クライアント用) GNBD クライアント上で GNBD 群のインポートと管理をす る為のユーザープログラムです。

# <span id="page-9-1"></span>**3.1.** サーバーから **GNBD** をエキスポート

**gnbd\_serv** デーモンは、それが GNBD としてストレージを エキスポートできるようになるにはノード 上で稼働している必要があります。以下のように して **gnbd\_serv** コマンドを使用して、**gnbd\_serv** デーモンを開始します:

#gnbd\_serv gnbd\_serv: startup succeeded

ローカルストレージがエキスポート用に識別されると、そのエキスポートの ために **gnbd\_export** コ マンドが使用されます。

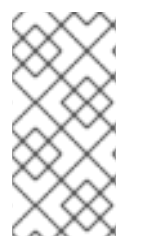

## 注記

デバイスマッパーマルチパスを持つ GNBD サーバーを設定する時は、ページキャッシン グを 使用してはいけません。論理ボリュームの一部となっている全ての GNBD 群は キャッシングを 無効にして実行する必要があります。デフォルトで、**gnbd\_export** コ マンドはキャッシングをオフにしてエキスポートします。

### 注記

GNBD をインポートするのはクライアントであるため、サーバーは GNBD をインポート してそれを 使用すべきではありません。サーバーがキャッシュ化されていないデバイス をエキスポート した場合、背後にあるデバイスも **gfs** によって使用されます。

## <span id="page-9-2"></span>使用法

gnbd\_export -d *pathname* -e *gnbdname* [-c][-u][-U

### <span id="page-10-2"></span><span id="page-10-1"></span><span id="page-10-0"></span>*pathname*

エキスポートするストレージデバイスを指定します。

### *gnbdname*

GNBD の為に選択された任意の名前を指定します。これは GNBD クライアント上で デバイス名とし て使用されます。この名前は、ネットワーク内でエキスポートされる 全ての GNBD 群内で特有のも のである必要があります。

### **-o**

読み込み専用としてデバイスをエキスポートします。

### **-c**

キャッシングを有効にします。エキスポートされた GNBD から読み込み、Linux ページ キャッシン グを活用します。

デフォルトで、**gnbd\_export** コマンドはキャッシングを 有効にしません。

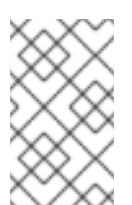

### 注記

デバイスマッパーマルチパスを持つ GNBD サーバーを設定する時は、**-c** オプション を指定しないで下さい。論理ボリュームの一部となっている全ての GNBD 群は キャッシングを無効にして実行される必要があります。

### 注記

GFS 5.2 又はそれ以前のバージョンを使用していて、GNBD 設定を変更したくない場 合は、**-c** オプションを指定する必要があります。GFS Release 5.2.1 以前は、Linux キャッシングは **gnbd\_export** 用に デフォルトで有効になっていました。**-c** オプ ションが指定されていない 場合は、GNBD は認知できるほどのパフォーマンス低下 を受けます。また、**-c** オプションが指定されていないと、エキスポートされた GNBD はデフォルトの タイムアウト値 (**-t** オプション) を使用してタイムアウトモー ドで動作します。 **gnbd\_export** コマンドとそのオプションに関する詳細情報につい ては **gnbd\_export** man ページを参照して下さい。

### **-u** *uid*

エキスポートされたデバイスに手動で、汎用識別子 (UIDーUniversal Identifier) をセットします。 このオプションは **-e** と一緒に使用されます。UID はデバイスマッパー マルチパスによって使用さ れて、マルチパスマップ内に所属するデバイスを決定します。 マルチパス化をするにはデバイスは UID を持っている必要があります。しかし、ほとんどの SCSI デバイスでは、デフォルトの Get UID コマンド **/usr/sbin/gnbd\_get\_uid** が適切な値を返します。

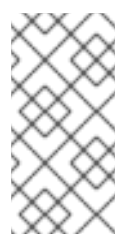

### 注記

UID は GNBD 自身ではなく、エキスポートされているデバイスを参照します。 2つ の GNBD デバイスの UID は、同じ背後のデバイスをエキスポートしている 場合にの み同一となる必要があります。これは、両方の GNBD サーバーが 同じ物理デバイス に接続されていると言う意味です。

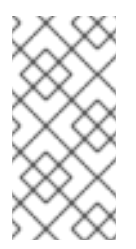

### 注記

**-U** *command* オプションが機能 しない場合に、このオプションは共有ストレージデ バイスのエキスポートの為にのみ 使用されるものです。この状態は SCSI デバイスで はほとんど発生しません。2つの GNBD デバイスが同じ背後のデバイスをエキスポー トしていないのに、同じ UID を与えて ある場合には、データ破損が生じます。

### **-U** *Command*

UID 取得のコマンドです。UID コマンドは、**gnbd\_export** コマンドがエキスポートされたデバイス 用に汎用識別子を取得する 為に実行するコマンドです。UID は GNBD でデバイスマッパーマルチパ スを使用する 為に必要となります。このコマンドは実行したい実行ファイルの完全なパスを使用す る 必要があります。そのコマンドには、%M、%m、あるいは、%n のエスケープシーケンスを 含む ことができます。%M はエキスポートされたデバイスのメジャー番号に展開され、%m は エキス ポートされたデバイスのマイナー番号に展開されます。そして %n はそのデバイスの **sysfs** 名に展 開されます。コマンドが与えられない場合は、GNBD は デフォルトのコマンド **/usr/sbin/gnbd\_get\_uid** を使用します。 このコマンドはほとんどの SCSI デバイスで機能しま す。

<span id="page-11-0"></span>サンプル

このサンプルは GNBD マルチパスで設定された GNBD サーバーの為のものです。 これは デバイス **/dev/sdc2** を GNBD **gamma** としてエキスポートします。キャッシュはデフォルトで無効になってい ます。

gnbd\_export -d /dev/sdc2 -e gamma -U

このサンプルは GNBD マルチパスで設定されていないGNBD サーバーの為のものです。これはデバイ ス **/dev/sdb2** を キャッシュが 有効になっている GNBD **delta** としてエキスポートします。

gnbd\_export -d /dev/sdb1 -e delta -c

このサンプルは デバイス **/dev/sdb2** を GNBD **delta** としてキャッシュを有効に した状態でエキス ポートします。

gnbd\_export -d /dev/sdb2 -e delta -c

# <span id="page-11-1"></span>**3.2.** クライアント上で **GNBD** をインポート

**gnbd.ko** カーネルモジュールは、それが GNBD 群を インポートできるようになるには、ノード上で ロードされている必要があります。 GNBD 群がインポートされる時には、デバイスノード群がその為に **/dev/gnbd/** 内で作成されてそれがエキスポートされた時の名前を割り当てられています。

### <span id="page-11-2"></span>使用法

gnbd\_import -i *Server*

### *Server*

GNBD 群のインポート元となるホスト名、又は IP アドレスによって GNBD サーバーを 指定しま す。このサーバーからエキスポートされた全ての GNBD 群はこのコマンドを 実行しているクライア ント上でインポートされます。

# <span id="page-12-0"></span>サンプル

Π

このサンプルは **nodeA** と言う名前のサーバーから全ての GNBD 群をインポートします。

gnbd\_import -i nodeA

# <span id="page-13-0"></span>第**4**章 **GNBD** サーバーノード上で **GFS** の実行

GFS は少々の制限を持って、 GNBD サーバーノード上で実行することが できます。その上、GNBD サーバーノード上で GFS を実行すると、パフォーマンスが 減少します。以下の制限が GNBD サーバー ノード上で GFS を実行する場合に適用 されます。

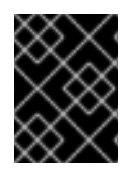

# 重要

GNBD サーバーノード上で GFS を実行している場合には、一覧表示してある制限に 従わ なければなりません。さもないと GNBD サーバーノードは失敗します。

- 1. GNBD サーバーノードは、GFS ファイルシステムをマウントするのに必要な 全てのストレージ デバイスにローカルアクセスできなければなりません。 GNBD サーバーノードは、他の GNBD デバイスをインポートして(**gnbd\_import** コマンド)ファイルシステムを実行することは出 来ません。
- 2. GNBD サーバーは、全ての GNBD を非キャッシュ化モードでエキスポート しなければなりま せん。そして、論理ボリュームデバイスではなく、生の (raw)デバイスをエキスポートしな ければなりません。
- 3. GFS は生の (raw) デバイスではなく、論理ボリュームデバイス上で実行しなければなりませ ん。

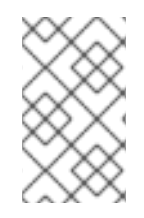

## 注記

低下したパフォーマンスを受け入れるために、エキスポートした GNBD 上で タイムアウ トの期間を増加する必要があるかも知れません。タイムアウトの期間を 増加する必要度 はハードウェアの品質により決定されます。

# <span id="page-14-0"></span>付録**A** 改訂履歴

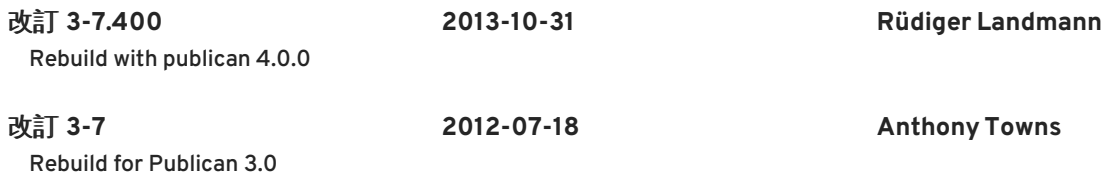

改訂 **1.0-0 Thu Jan 29 2009**

# <span id="page-15-0"></span>索引

# **D**

```
device-mapper multipath, Device-Mapper Multipath を持つ GNBD の使用を考慮する
fencing GNBD server nodes, GNBD サーバーノードフェンシング
Linux page caching, Linux ページキャッシング
```

```
driver and command usage, GNBD ドライバーとコマンドの使用
exporting from a server, サーバーから GNBD をエキスポート
importing on a client, クライアント上で GNBD をインポート
```
# **E**

```
exporting from a server daemon, サーバーから GNBD をエキスポート
```
## **F**

**feedback,** [フィードバック](#page-6-0) **fencing GNBD server nodes, GNBD** [サーバーノードフェンシング](#page-8-2)

### **G**

**GFS, using on a GNBD server node, GNBD** [サーバーノード上で](#page-13-0) **GFS** の実行 **GNBD, using with Red Hat GFS, Red Hat GFS** [と共に](#page-7-0) **GNBD** を使用 **gnbd.ko module, GNBD** [ドライバーとコマンドの使用](#page-10-0)**,** [クライアント上で](#page-11-1) **GNBD** をインポート **gnbd\_export command , GNBD** [ドライバーとコマンドの使用](#page-10-0)**,** [使用法](#page-10-2) **gnbd\_import command , GNBD** [ドライバーとコマンドの使用](#page-10-0)**,** [使用法](#page-11-2) **gnbd\_serv daemon, GNBD** [ドライバーとコマンドの使用](#page-10-0)**,** サーバーから **GNBD** [をエキスポート](#page-10-1)

## **I**

**importing on a client module,** [クライアント上で](#page-11-1) **GNBD** をインポート

### **L**

**Linux page caching, Linux** [ページキャッシング](#page-8-1)

## **S**

**software subsystem components, Red Hat GFS** [と共に](#page-7-0) **GNBD** を使用